# **100% Money Back**

**Vendor:**IBM

**Exam Code:**C2060-218

**Exam Name:**IBM Sterling B2B Integrator V5.2 Solution Implementation

**Version:**Demo

#### **QUESTION 1**

A developer is using a Doc Keyword Replace Service to replace an @ with a ~ in an EDI file inside the Graphical Process Modeler (GPM). The base configuration does not have settings for the keyword and replace settings. Where in the GPM can the developer add service settings into the BPML?

- A. View Menu > Source
- B. Service Editor > Advanced
- C. Tools Menu > Source Manager
- D. Not able to add in GPM, must add in the text editor.

Correct Answer: B

#### **QUESTION 2**

A developer uses a dynamic value in multiple Business Processes (BP) which can change between environments of IBM Sterling B2B Integrator (SBI) using sci-get-property. Which two methods could the developer use to reuse the same BP with different values in a different environment of SBI? (Choose two.)

A. Add an entry into the /properties/sandbox.cfg and restart SBI.

B. Create a customer properties file in /properties/ and run the Cache Refresh Service.

C. Add an entry into /properties/customer\_overrides.properties and use the Cache Refresh Service in a BP.

D. Create a custom table and use a Lightweight JDBC adapter to retrieve the data and insert it into cache using the Cache Refresh Service.

E. Use assign statements followed by the Cache Refresh Service in a BP which runs once at the startup of SBI and can then be used by other BP.

Correct Answer: BC

#### **QUESTION 3**

A developer has created and deployed a LWJDBC adapter with only result name and row name defined. The developer has opened the configuration setting for this LWJDBC in the Graphic Process Modeler (GPM) and put this into the SQL parameter SELECT \* FROM CERTTEST WHERE TEST = O? ?O?

Which other parameters need to be configured?

- A. pool, param1
- B. querytype, pool
- C. dbuser, dbpassword
- D. param1, paramtype1, QueryType

Correct Answer: B

#### **QUESTION 4**

IBM Sterling B2B Integrator (SBI) is installed with a LDAP connection to allow users to log in using their username/password stored in the LDAP server. A user is created in SBI as a local user and the InternalUser password policy is specified. The InternalUser policy states that the password has to be changed every 30 days. After 29 days the SBI security administrator deletes the InternalUser policy from the system. When the user logs in two days later, will the user be prompted to change the password?

A. Yes, because of the configuration of the original password policy.

B. No, because the policy is deleted so the user has no password policy.

C. The user will not be logged in because there is no valid policy specified.

D. No, the policy is irrelevant since the password is managed by the LDAP server.

Correct Answer: B

#### **QUESTION 5**

A developer needs to copy the contents of the Primary Document to Process Data before completing a subsequent step. How can this be accomplished?

A.

B. DocToDOM(PrimaryDocument)

C.

D.

Correct Answer: D

#### **QUESTION 6**

While gracefully stopping the system in a controlled manner. IBM Sterling B2B Integrator (SBI) has the ability to control the completion of which type of queued items on the local node?

A. FIFO messages

B. Mailbox messages

- C. ActiveMQ messages
- D. Business Processes (BP)

Correct Answer: D

#### **QUESTION 7**

Which option shuts down a system and ensures that currently running processes complete prior to termination?

A. Soft Stop

- B. Host Information
- C. Quiesce System
- D. Stop the System

Correct Answer: A

#### **QUESTION 8**

A developer is creating an IBM Sterling B2B Integrator (SBI) Business Process (BP) using the Graphical Process Modeler (GPM). A Mailbox Delete service is being used to delete a specific message from a mailbox. The developer is assigning the parameter MessageId to delete in the name- value pair in the Service Editor. There are other services being used in the BP that create the XML tag MessageId in Process Data. Which message mode in the GPM Service Editor will be required to ensure that the value of MessageId set in the Service Editor will be used?

A. Message from ServiceInput Msg tab: Allow Message Write

B. Message from ServiceInput Msg tab: Allow Process Data Write

- C. Message to ServiceOutput Msg tab: Obtain Message First, then Process Data
- D. Message to ServiceOutput Msg tab: Obtain Process Data First, then Messages

Correct Answer: D

#### **QUESTION 9**

A Business Process (BP) has been identified that failed due to an issue with the Lightweight JDBC adapter using a database that is unavailable. The database has been made available again. The BP has no built in OnFault logic. To reprocess the failed BP, which action to be executed is the most efficient for each of the failed instances?

- A. Restart
- B. Resume
- C. Advanced Restart
- D. Terminate and Resubmit

Correct Answer: B

**QUESTION 10**

What would cause the IBM Sterling B2B Integrator (SBI) database size to continually grow and thus impact performance?

A. persistence level set to FULL

- B. improperly sized database connection pools
- C. index, archive, and purge services not running
- D. incorrect number of database threads assigned

Correct Answer: C

#### **QUESTION 11**

A mapping specialist is creating a map to transform data from an incoming EDI document to an internal XML format. The internal XML format requires a customer ID which is not available in the EDI document. It needs to be retrieved from the Business Process (BP) executing the map. How can the mapping specialist include the customer ID in the map?

- A. Use standard rule Select.
- B. Use extended rule getFromProcessData.
- C. Specify XPath on the segment\\'s Properties > Business Process Data.
- D. Add a temporary structure on the input side and map to Process Data.

Correct Answer: A

#### **QUESTION 12**

An inbound EDI process receives X12 and EDIFACT files where the functional group can contain multiple X12 transaction sets or EDIFACT messages. However, it is a requirement of the backend interface that will receive the translated data

that only one transaction or message per file is delivered to the interface.

Where is this configured?

- A. Transaction level Document Envelope
- B. Interchange level Document Envelope
- C. Parameter in customer\_overrides.properties file
- D. Parameter passed to the X12Deenvelope or the EDIFACTDeenvelope service

Correct Answer: A

To Read the Whole Q&As, please purchase the Complete Version from Our website.

## **Try our product !**

100% Guaranteed Success

100% Money Back Guarantee

365 Days Free Update

Instant Download After Purchase

24x7 Customer Support

Average 99.9% Success Rate

More than 800,000 Satisfied Customers Worldwide

Multi-Platform capabilities - Windows, Mac, Android, iPhone, iPod, iPad, Kindle

### **Need Help**

Please provide as much detail as possible so we can best assist you. To update a previously submitted ticket:

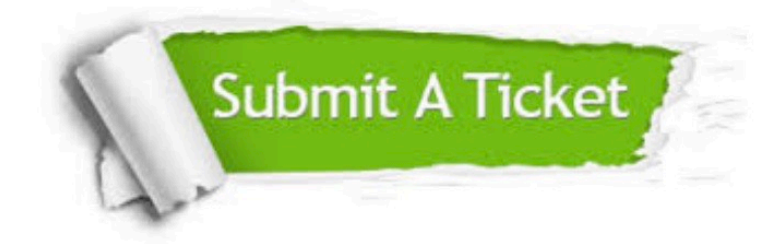

**One Year Free Update** 

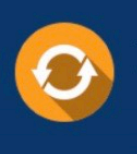

Free update is available within One Year after your purchase. After One Year, you will get 50% discounts for updating. And we are proud to boast a 24/7 efficient Customer Support system via Email.

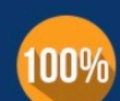

#### **Money Back Guarantee**

To ensure that you are spending on quality products, we provide 100% money back guarantee for 30 days from the date of purchase

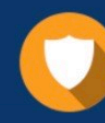

**Security & Privacy** 

We respect customer privacy. We use McAfee's security service to provide you with utmost security for your personal information & peace of mind.

Any charges made through this site will appear as Global Simulators Limited. All trademarks are the property of their respective owners.